The book was found

# **GO! With Microsoft Access 2010 Introductory**

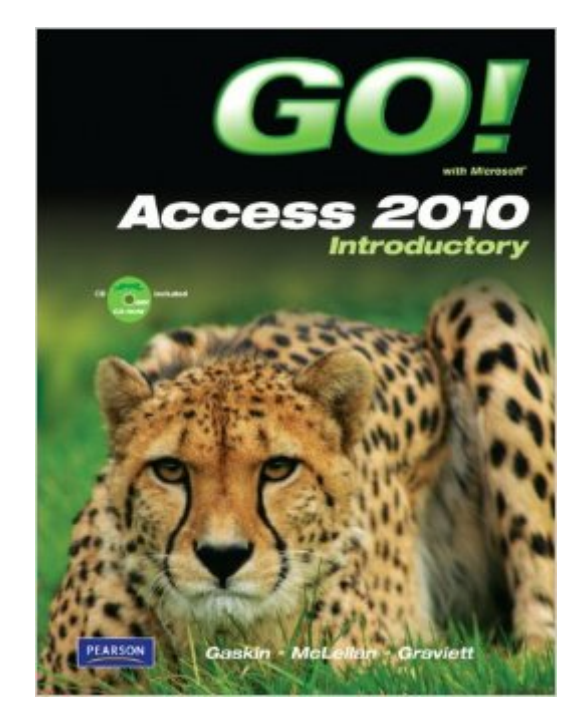

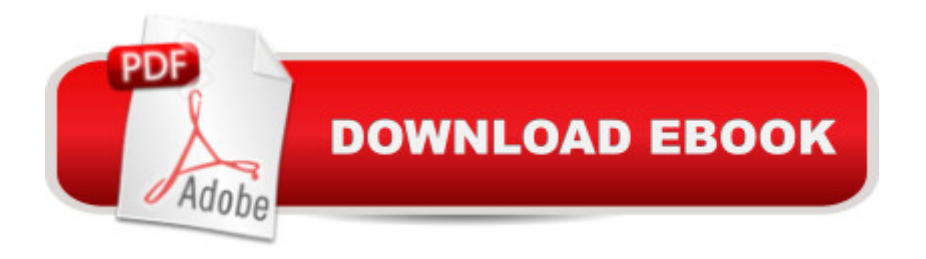

# **Synopsis**

For introductory computer courses on Microsoft Access 2010 or courses in computer concepts with a lab component on Access.  $\hat{A}$  Teach the course YOU want in LESS TIME! $\hat{A}$   $\hat{A}$  The primary goal of the GO! Series, aside from teaching computer applications, is ease of implementation. This approach is based on clearly defined projects for students and a one-of-a-kind supplements package for instructors.

## **Book Information**

Series: GO! Spiral-bound: 576 pages Publisher: Pearson; 1 edition (August 1, 2010) Language: English ISBN-10: 0132454645 ISBN-13: 978-0132454643 Product Dimensions: 9.1 x 1 x 10.7 inches Shipping Weight: 2.2 pounds (View shipping rates and policies) Average Customer Review: 4.7 out of 5 stars Â See all reviews (6 customer reviews) Best Sellers Rank: #499,108 in Books (See Top 100 in Books) #126 in Books > Computers & Technology > Databases & Big Data > Access #154 in A Books > Computers & Technology > Software > Databases #595 in Books > Textbooks > Computer Science > Database Storage & Design

## **Customer Reviews**

The book is easy to follow its a very useful tool when working with access. Queries are at time difficult and with the help of this book they become less troublesome.

The book and the CD are great learning tools. They walk you through step by step with great examples. Well worth the price!

I was not impressed how the delivery went I looked expecting this earlier then it came The traviel went from CA to MA then WA I didnt quite understand that o well I got it in perfect condition and the CD has not been open meeting the requirements I need for my online classes

Great service and saved a lot of money buying new! I owuld recomment this to anyone in college

### it's good

#### Download to continue reading...

Office 2016 For Beginners- The PERFECT Guide on Microsoft Office: Including Microsoft Excel [Microsoft PowerPoint Micros](http://ebookslight.com/en-us/read-book/NXRW9/go-with-microsoft-access-2010-introductory.pdf?r=vrYalrBHQQQVfXEiEAOumEDhb52xRg4%2FO%2BMGN%2BMt0%2BG9p8Fpv4zZaqPGv2yYJdt9)oft Word Microsoft Access and more! Beginning SharePoint 2010 Administration: Microsoft SharePoint Foundation 2010 and Microsoft SharePoint Server 2010 GO! with Microsoft Access 2010 Introductory Data Analysis and Data Mining using Microsoft Business Intelligence Tools: Excel 2010, Access 2010, and Report Builder 3.0 with SQL Server Microsoft Access 2010: Complete (SAM 2010 Compatible Products) Using Microsoft InfoPath 2010 with Microsoft SharePoint 2010 Step by Step GO! with Microsoft PowerPoint 2013 Brief, GO! with Microsoft Excel 2013 Brief, GO! with Microsoft Access 2013 Brief Bundle: Illustrated Microsoft Office 365 & Office 2016: Introductory, Loose-leaf Version + SAM 365 & 2016 Assessments, Trainings, and Projects with 1 MindTap Reader Multi-Term Printed Access Card Bundle: Shelly Cashman Series Microsoft Office 365 & Office 2016: Introductory, Loose-leaf Version + SAM 365 & 2016 Assessments, Trainings, and ... MindTap Reader Multi-Term Printed Access Card Enhanced Microsoft Office 2013: Introductory (Microsoft Office 2013 Enhanced Editions) Microsoft PowerPoint 2010: Comprehensive (SAM 2010 Compatible Products) Microsoft Excel 2010: Comprehensive (SAM 2010 Compatible Products) Microsoft SharePoint 2010: Building Solutions for SharePoint 2010 (Books for Professionals by Professionals) Microsoft Word 2010: Complete (SAM 2010 Compatible Products) Microsoft Office 2010: Illustrated Fundamentals (Available Titles Skills Assessment Manager (SAM) - Office 2010) SharePoint 2010 Development with Visual Studio 2010 (Microsoft Windows Development Series) Microsoft Access SQL Comprehensive: version 2010 Microsoft Access 2010 VBA Macro Programming Microsoft Access 2010 Step by Step MOS 2010 Study Guide for Microsoft Word Expert, Excel Expert, Access, and SharePoint Exams (MOS Study Guide)

**Dmca**